**Intel GPU Optimization Guide**

#### Memory Allocation and Memory Movement

Learn about Optimizing Memory Allocation and Memory Movement rakshith.Krishnappa@intel.com

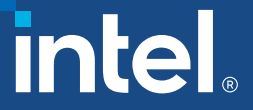

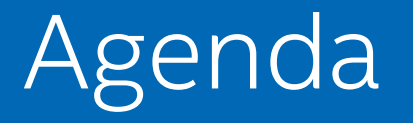

- Access Intel Data Center MAX GPUs using Intel Developer Cloud
- Intel GPU Optimization using SYCL
	- Unified Shared Memory vs Buffer Memory Model
	- Optimizing techniques for Buffer Memory Model
	- Optimizing techniques for Unified Shared Memory Model

# Learning Objectives

- Access Intel Data Center GPU MAX using Intel Developer Cloud
- Understand Buffer Memory Model vs Unified Shared Memory Model
- Optimize memory copies by using proper Accessor permissions and properties
- Optimize memory copies by overlapping copies and executions.

# SYCL Memory Model

SYCL offers several choices for managing memory on the device.

- Buffer Memory Model A buffer is a container for data that can be accessed from a device and the host. The SYCL runtime manages memory by providing APIs for allocating, reading and writing memory.
- Unified Shared Memory Model (USM) USM allows reading and writing of data with conventional pointers. You have choice of explicitly moving memory or let the runtime move memory implicitly.

# SYCL Buffers Method

Buffer Memory Model with buffer created for data, and accessor for accessing data on device, and host accessor to copy back the data from device to host.

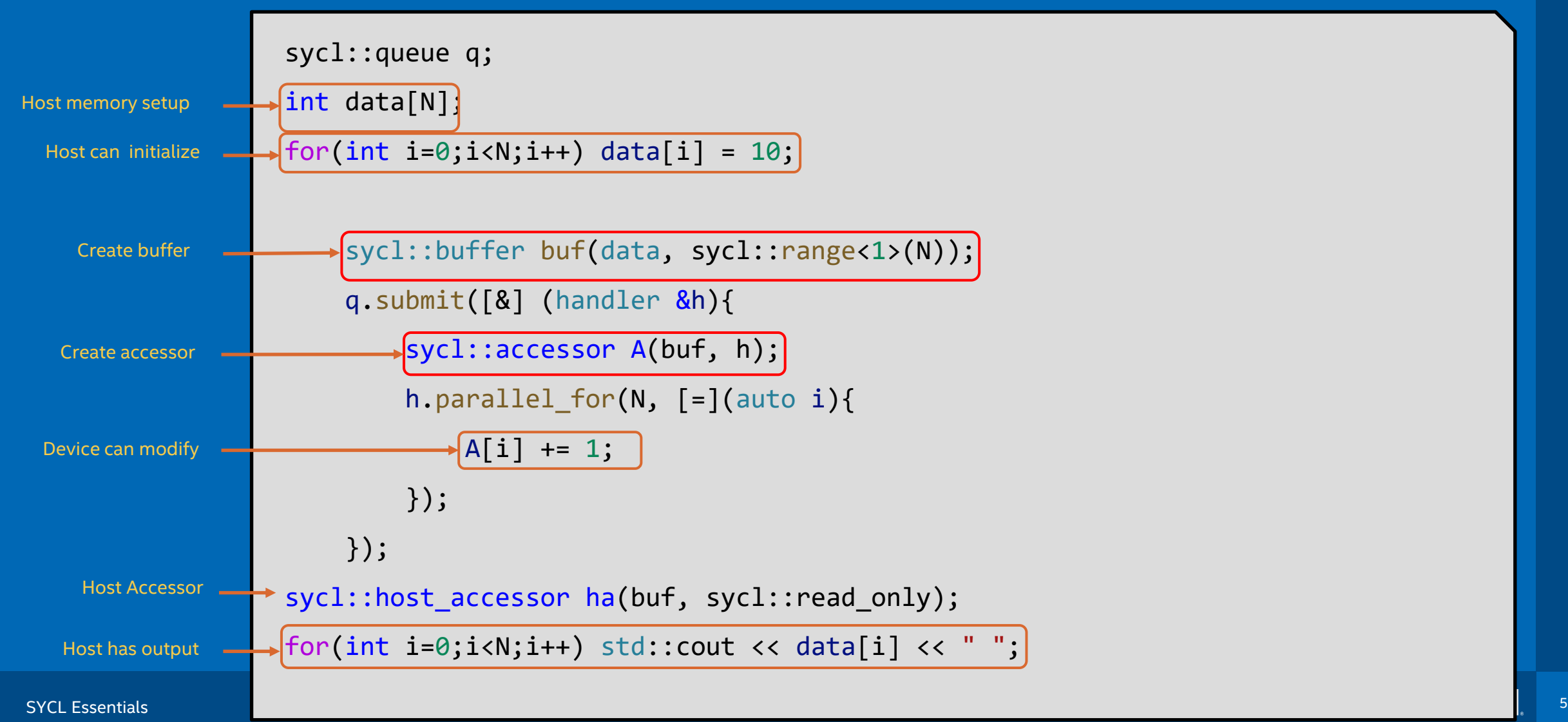

# Unified Shared Memory – Implicit Movement

malloc shared enables accessing memory on the host and device with same pointer reference, memory movement happens implicitly.

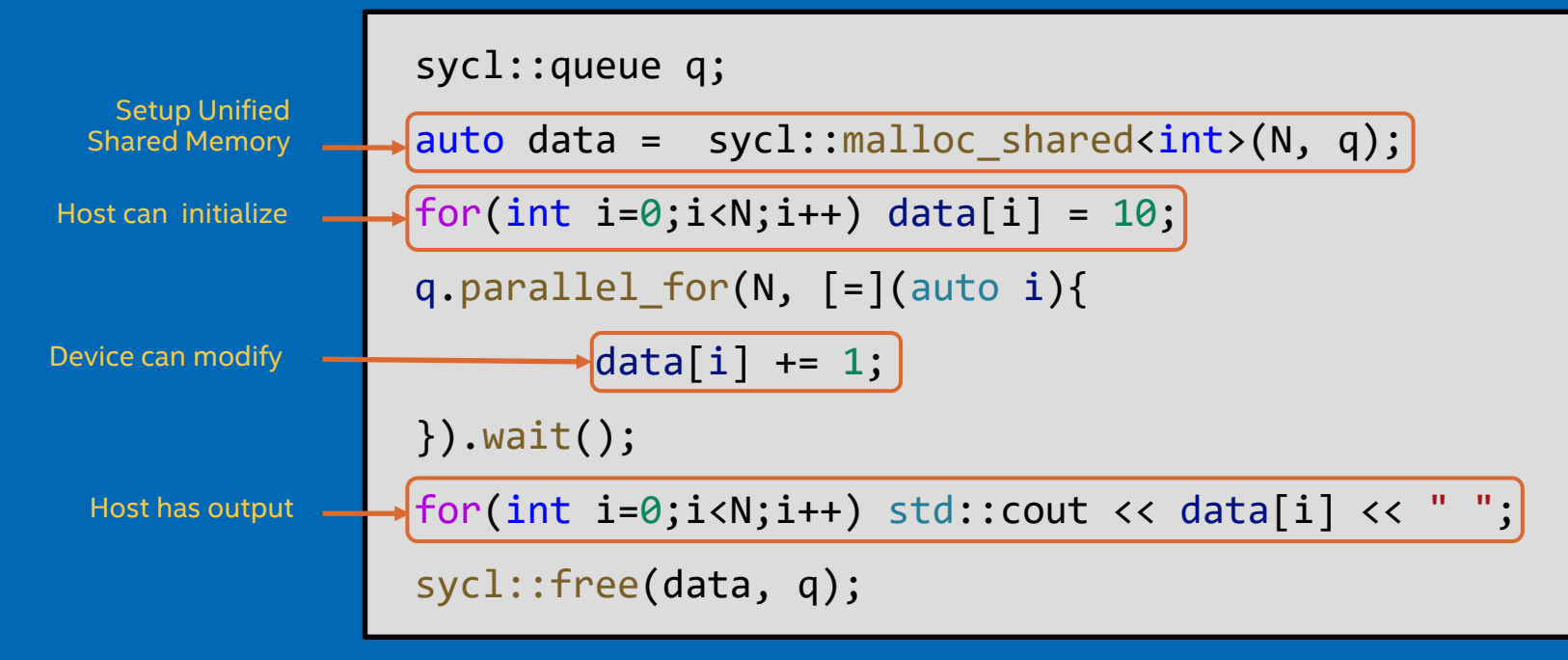

# Unified Shared Memory – Explicit Movement

malloc device enables allocating memory on the device, and memory should be copied explicitly between host and device using memcpy method.

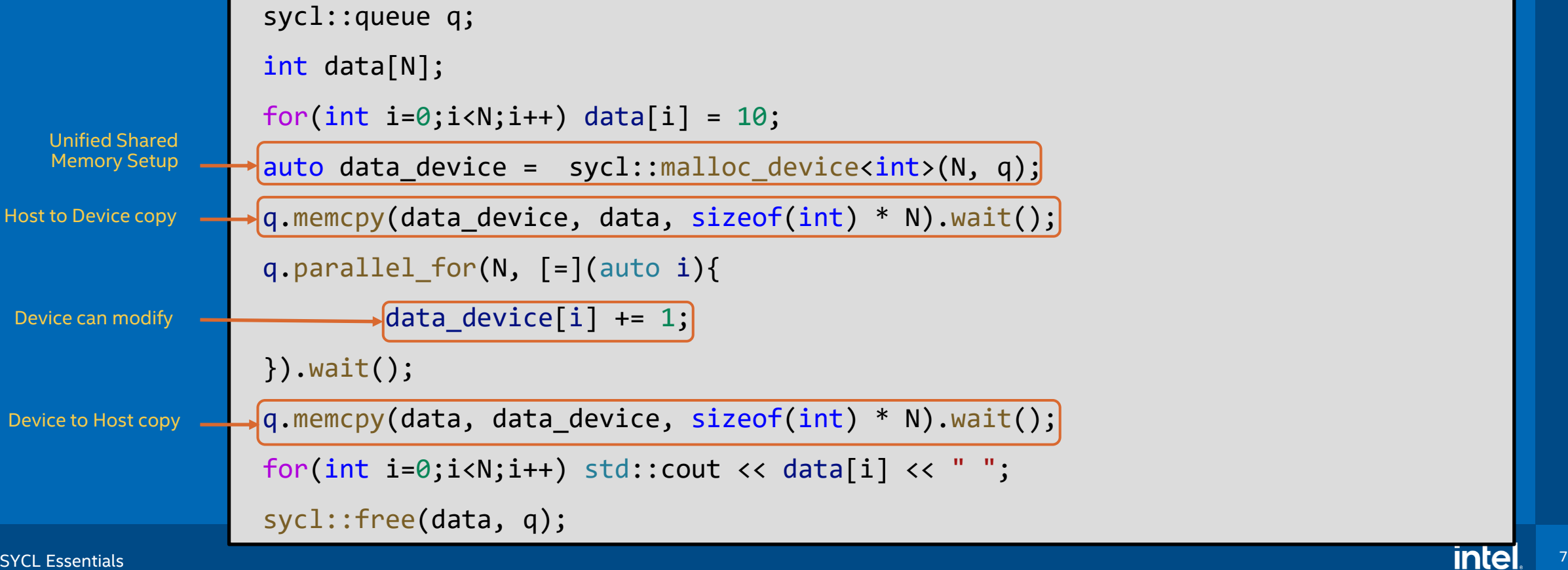

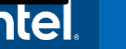

# Which SYCL Memory Model should I use?

#### SYCL Buffers are powerful and elegant

- Use if the abstraction applies cleanly in your application, and/or buffers aren't disruptive to your development
- Useful when computations use with 2 or 3-dimensional data representations

#### USM provides a familiar pointer-based C++ interface

- Useful when porting C++ code to SYCL, by minimizing changes
- Use shared allocations when porting code, to get functional quickly
- Note that shared allocation is not intended to provide peak performance out of box
- Use explicit USM allocations when controlled data movement is needed

# Hand-on Workshop

- Intel GPU Optimization using SYCL
	- Buffers vs USM
	- Optimization Techniques for Buffers
	- Optimization Techniques for USM

# Optimization Techniques for Buffers

- Accessor access modes are very important to set to avoid unnecessary copies.
- Use sycl::no init, if output buffer is write only and initial data is not required in kernel computation.
- Avoid declaring buffers in loops.
- Avoid copying data back and forth between host and device.

### Optimization Techniques for USM

- If possible, chunk data to allocate, copy and submit kernels for multiple chucks to overlap copies and computations.
- Use sycl::malloc host for allocation on hosts and then copy to device allocations.
- Copy back only sections of data that is modified by device.

#### Resources

- SYCL Essentials training modules:
	- [https://github.com/oneapi-src/oneAPI-](https://github.com/oneapi-src/oneAPI-samples/tree/master/DirectProgramming/DPC%2B%2B/Jupyter/oneapi-essentials-training)

[samples/tree/master/DirectProgramming/DPC%2B%2B/Jupyter/oneapi-essentials-training](https://github.com/oneapi-src/oneAPI-samples/tree/master/DirectProgramming/DPC%2B%2B/Jupyter/oneapi-essentials-training)

- Intel GPU Optimization Guide:
	- [https://www.intel.com/content/www/us/en/develop/documentation/oneapi-gpu-optimization](https://www.intel.com/content/www/us/en/develop/documentation/oneapi-gpu-optimization-guide/top.html)[guide/top.html](https://www.intel.com/content/www/us/en/develop/documentation/oneapi-gpu-optimization-guide/top.html)
- SYCL Code Samples:
	- <https://github.com/oneapi-src/oneAPI-samples/tree/master/DirectProgramming/DPC%2B%2B>

#### Resources

- Download and Install Intel oneAPI Compiler, Libraries and Tools:
	- <https://www.intel.com/content/www/us/en/developer/tools/oneapi/base-toolkit.html>
- Build open source SYCL compiler:
	- <https://github.com/intel/llvm>
- SYCL Specification:
	- <https://registry.khronos.org/SYCL/specs/sycl-2020/pdf/sycl-2020.pdf>

#### Intel Data Center GPU MAX Series

Intel's highest performing, highest density, general-purpose discrete GPU, which packs over 100 billion transistors into one package

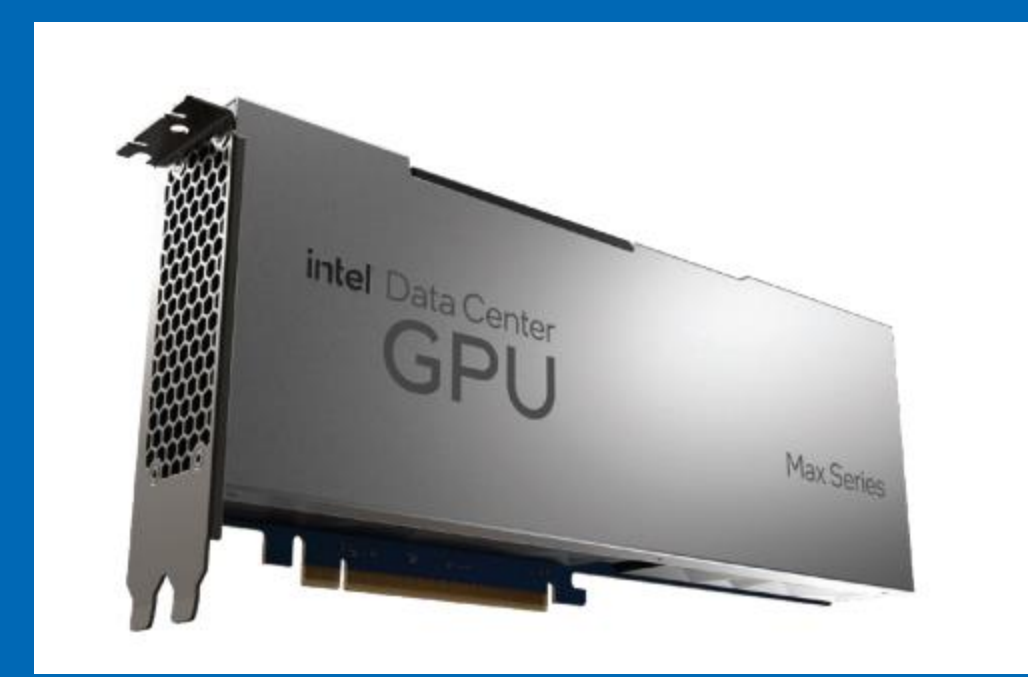

#### Xe Core

#### Building block of GPU with 8 vector engines, 8 matrix engines, SLM/L1 Cache

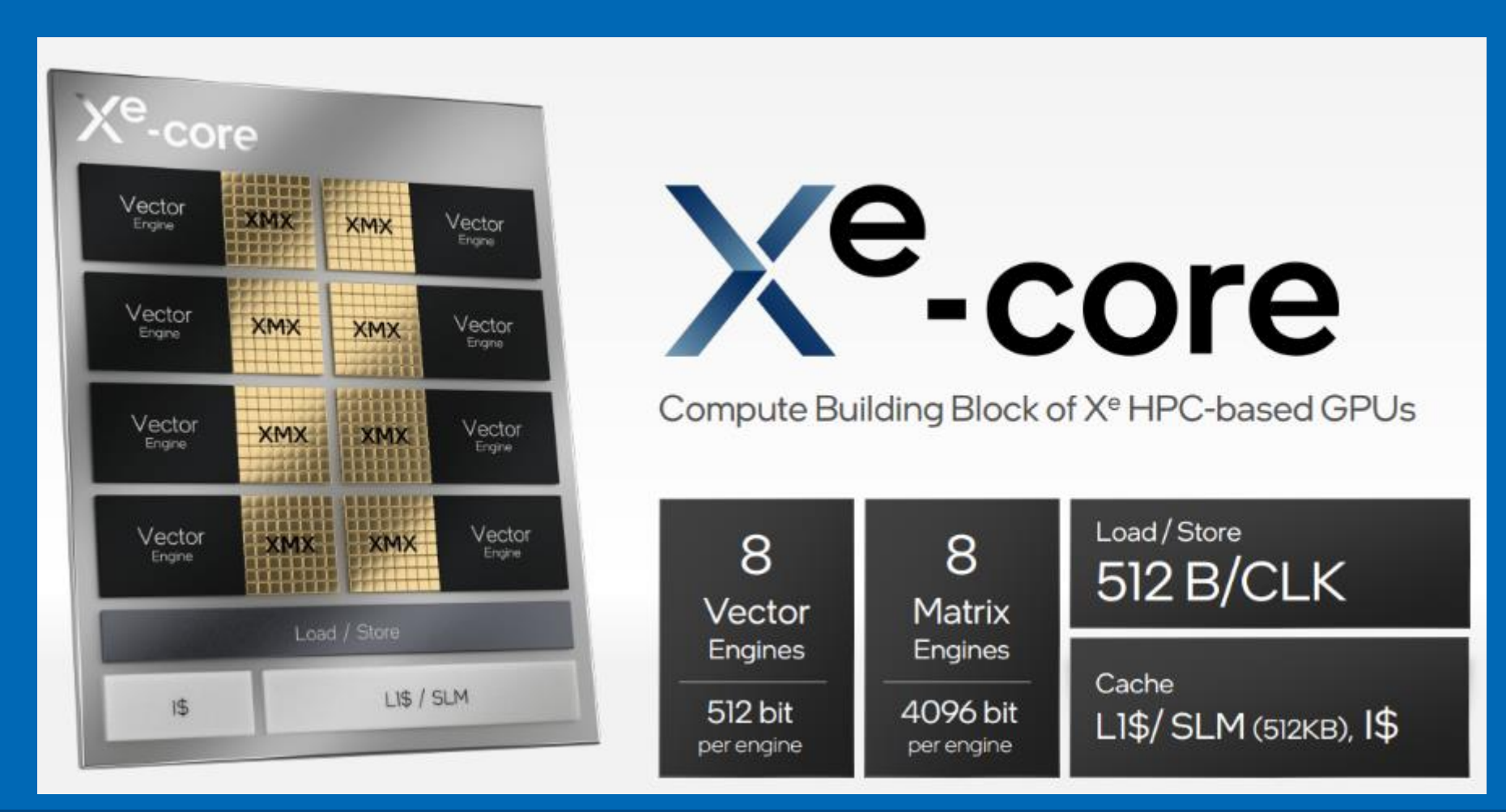

#### Xe Stack

#### Up to 4 Xe-Slices, Media Engine, L2 Cache, Memory Controllers, Xe-Links

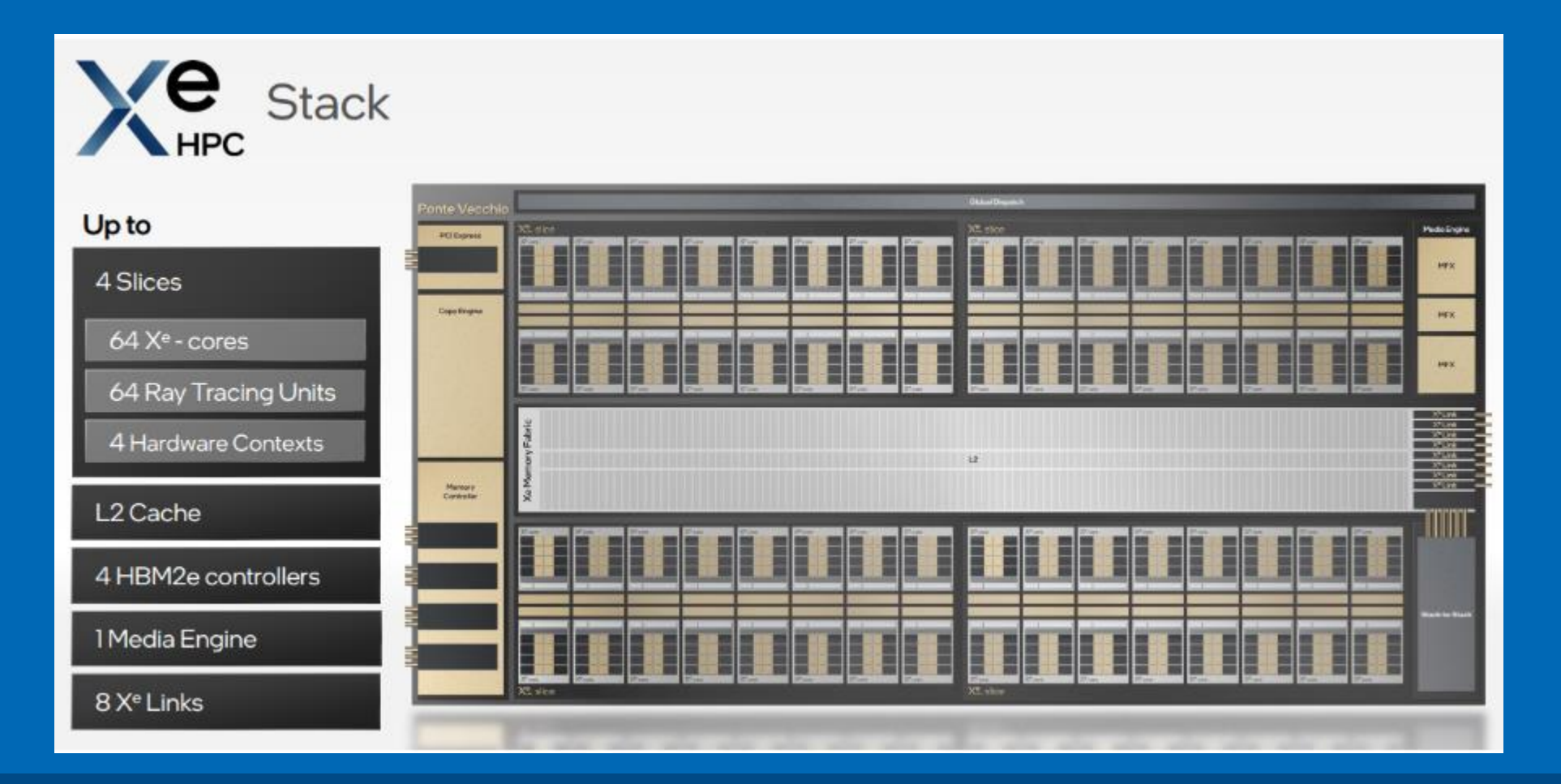

# 2 Xe Stack

#### GPU with multiple Xe-Stack

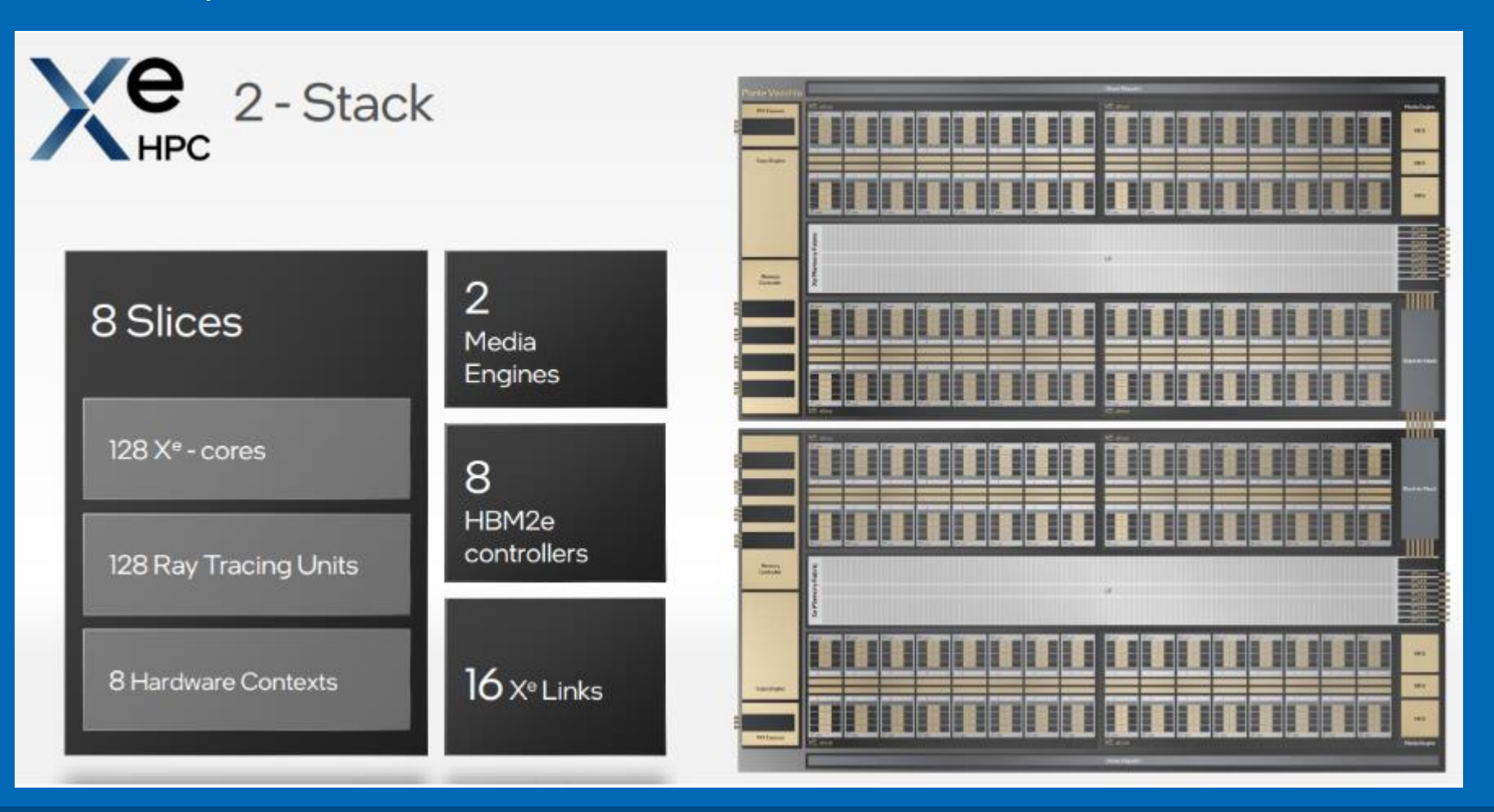

#### Xe-HPC Architecture

- The Compute building block of the Xe HPC-based GPU is the Xe-Core consisting of 8 vector engines.
	- (Vector Engine formerly referred to as Execution-Units/EU, Xe-Core formerly referred to as Sub-Slice in Gen9/Gen11 Graphics HW)
- 16 Xe-Cores with a hardware context make up a Xe-Slice
- Up to 4 Xe-Slice makes Xe-Stack (with up to 64 Xe-Cores)
- 1 or more Xe-Stacks can be present in GPU

### Intel Data Center GPU MAX Series

[Intel® Data Center GPU Max Series Overview](https://www.intel.com/content/www/us/en/products/details/discrete-gpus/data-center-gpu/max-series.html)

Available today:

- Intel® Data Center GPU Max 1100 (56 Xe Cores)
- Intel® Data Center GPU Max 1550 (128 Xe Cores)

## Intel Developer Cloud

Intel® Developer Cloud is a service platform for developing and running workloads in Intel®-optimized deployment environments with the latest Intel® processors, Intel® GPUs and performance-optimized software stacks.

- Sign-up for free
- [cloud.intel.com](https://www.intel.com/content/www/us/en/developer/tools/devcloud/services.html)

# Notices & Disclaimers

Intel technologies may require enabled hardware, software or service activation.

No product or component can be absolutely secure.

Your costs and results may vary.

© Intel Corporation. Intel, the Intel logo, and other Intel marks are trademarks of Intel Corporation or its subsidiaries. Other names and brands may be claimed as the property of others.

#